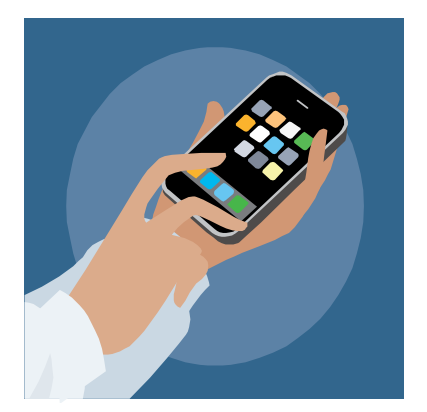

# **Smartphone-, Tablet-Nutzung und Datenschutz**

# Fachtagung für Multiplikatorinnen und Multiplikatoren 17. März 2015

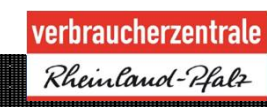

1

# **Technik**

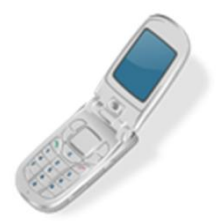

Handy: Telefon mit dem auch im Internet surfen kann

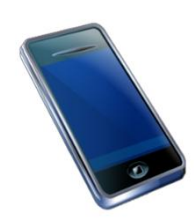

Smartphone/Tablet

Computer mit dem man auch telefonieren kann

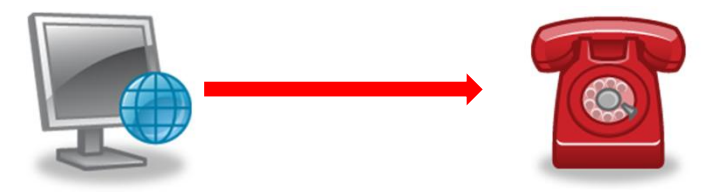

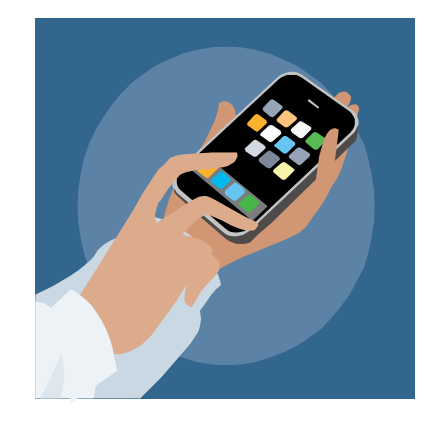

### **Typische Merkmale**

- ¾ Smartphones sind nicht für das Telefonieren optimiert, sondern für viele andere Funktionen
- $\triangleright$  Es hat in der Regel keine Tastatur, sondern ein Touchscreen
- ¾ Smartphones verfügen über ein Betriebssystem
- $\triangleright$  Es ermöglicht Programme von Drittherstellern zu installieren
- ¾ Kann sowohl Standard-Webseiten als auch mobil optimierte Webseiten darstellen.
- $\triangleright$  Eine schnelle Internet-Anbindung erfolgt mittels mobilem Breitband und WLAN
- $\triangleright$  Geht z.B. für Aktualisierungen ungefragt ins Internet
- ¾ Smartphones verfügen oft über unterschiedliche Sensoren. Hierzu zählen z.B. Bewegungssensoren, akustische oder optische Sensoren, sowie GPS-Empfänger.

### **Technik**

Smartphones haben genau wie Computer Betriebssysteme (OS = Operating System)

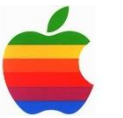

IOS von Apple

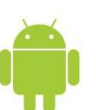

Android, von der Open Handset Alliance (unter der Leitung von Google) entwickelt

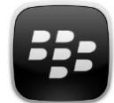

BlackBerry OS von RIM

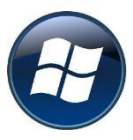

Windows Phone von Microsoft

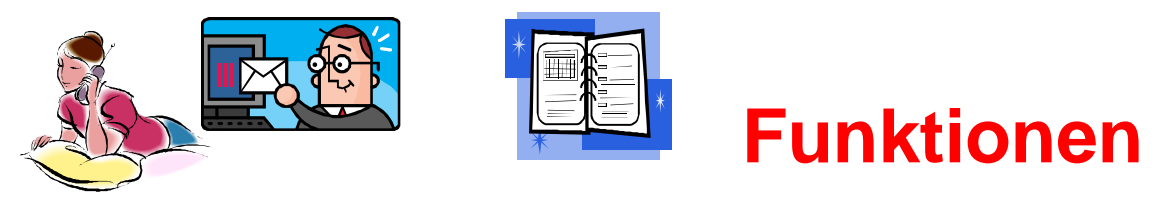

- ¾ **Kommunikationszentrale** Mobiltelefon, Webbrowser, E-Mail, SMS, MMS sowie IP-Telefonie (VoIP), Instant Messaging (IM) und Chat, teilweise auch Fax, Video-Telefonie und Konferenz-Lösungen
- ¾ **Personal Information Manager (PIM)** mit Adressbuch, Terminkalender, Aufgabenliste, Notizblock, Geburtstagsliste usw. mit Abgleich mit einer Desktop-Applikation oder über das Internet
- ¾ **Diktiergerät**
- ¾ **Datenspeicher**

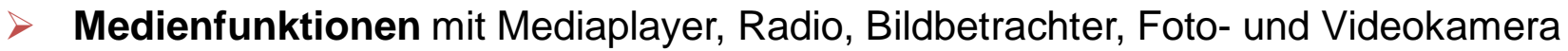

- ¾ **Taschencomputer** beispielsweise Textverarbeitung, Tabellenkalkulation, PDF-Reader, Taschenrechner usw.
- ¾ **Funk-Modem** für den PC, auch Tethering genannt
- ¾ **Navigation** mit Navigationssystem und Landkarten für andere standortbezogene Dienste (Location Based) wie mobile Umgebungssuche
- ¾ **Spiele-Plattform/mobile Spielkonsole**

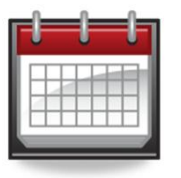

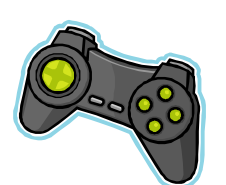

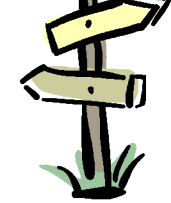

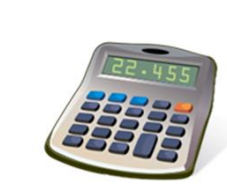

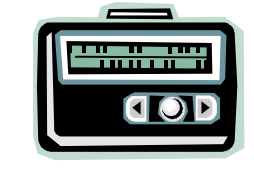

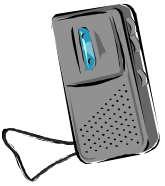

### **Apps**

- $\triangleright$  App steht für "Application", auf deutsch "Anwendungen"
- $\triangleright$  Apps sind kleine Programme, die auch zusätzlich auf dem Smartphone installiert werden können
- ¾ Diese Apps werden über Vertriebsplattform angeboten und können von dort kostenlos oder kostenpflichtig heruntergeladen werden.
- ¾ Stores (Beispiele):
	- $\triangleright$  App Store von Apple (I-Tunes)
	- ▶ Google Play für Android
	- Windows Phone Store von Microsoft
	- $\triangleright$  Blackberry Apps World

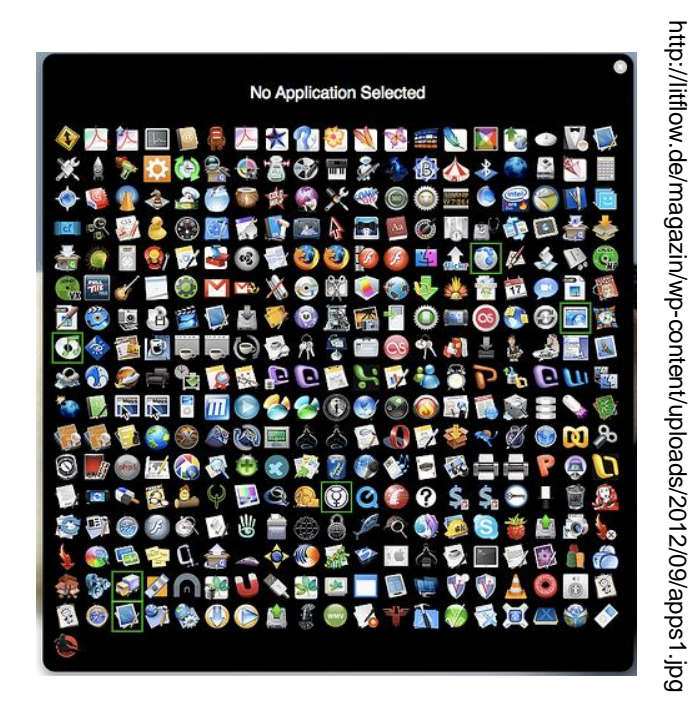

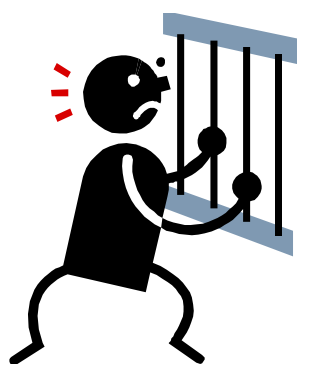

## **"Gefängnisausbruch……"**

- ¾ **Jailbreak** (engl: Gefängnisausbruch) bezeichnet das Entfernen von Nutzungsbeschränkungen bei Smartphones, die durch den Hersteller entsprechend gesperrt sind. Der Begriff entstand ursprünglich bzgl. Apple-Geräten, bei Geräten mit Android-Betriebssystem ist eher der Begriff **Rooten** gebräuchlich.
- ¾ Mittels entsprechender Software wird das Betriebssystem modifiziert, damit bisher gesperrte Funktionen freigeschaltet werden oder zusätzliche Software auf dem Gerät installiert werden kann (z.B. Apps aus anderen Quellen)
- ¾ Kann zum Verlust der Gewährleistung oder Garantie führen

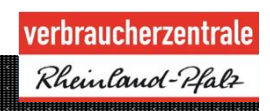

# **In-App-Käufe**

- $\triangleright$  Viele Apps sind kostenlos
- ¾ Bei kostenlosen Apps Werbeeinblendungen
- ¾ Premiumversion ohne Werbung kostenpflichtig
- ¾ Premiumversion kann aus der App heraus bestellt werden (In-App-Kauf)
- $\triangleright$  In-App-Käufe von "Spiele-Zubehör"

### **In-App-Käufe**

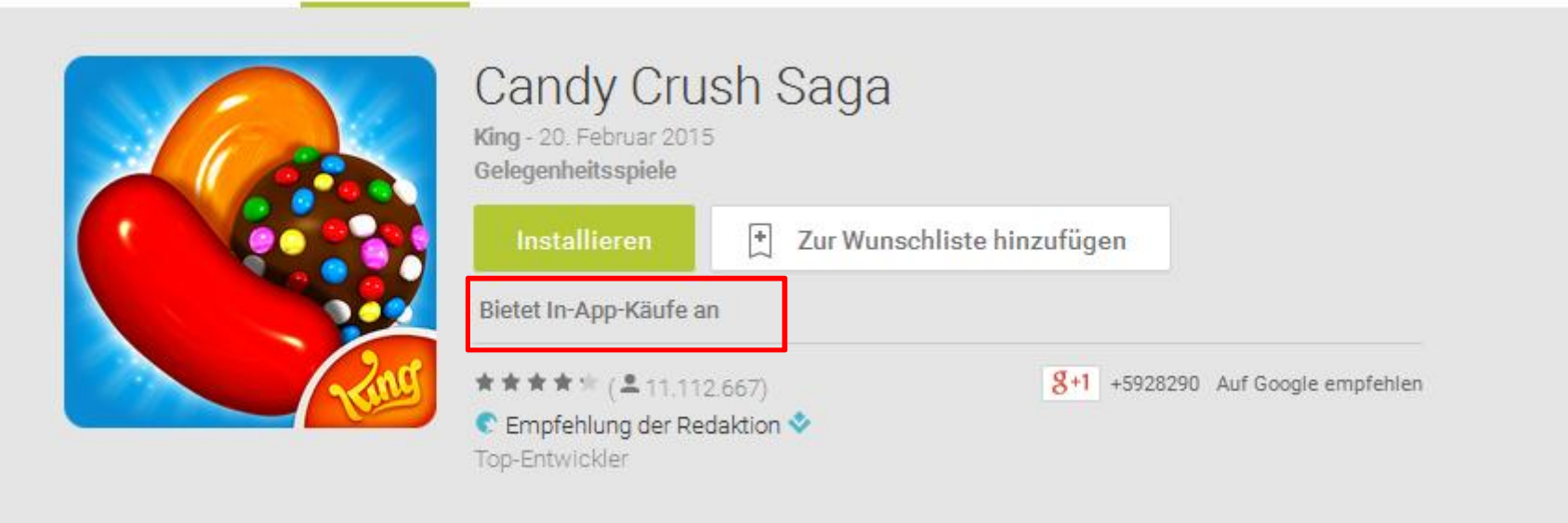

### ¾ In-App-Produkte 0,83 € bis 74,99 € pro Artikel

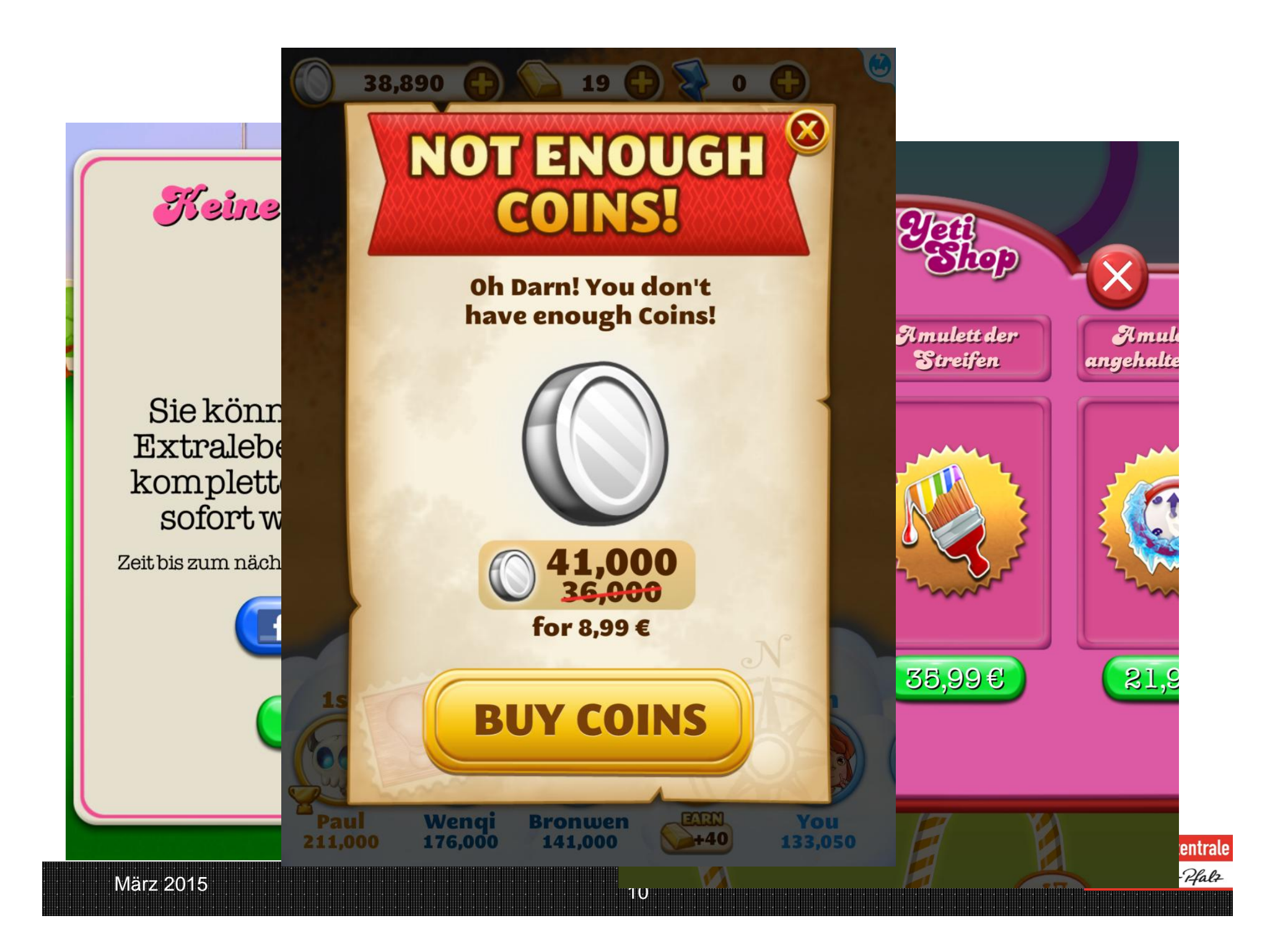

### **Smartphones und Apps – die Spione in der Hosentasche**

Smartphones und Tablets speichern eine Vielzahl persönlicher Nutzerdaten.

Wichtige Fragen sind daher:

- $\triangleright$  Was weiß mein Smartphone über mich und woher?
- $\triangleright$  Wer erhält die Daten und warum?
- $\triangleright$  Was kann ich dagegen tun?

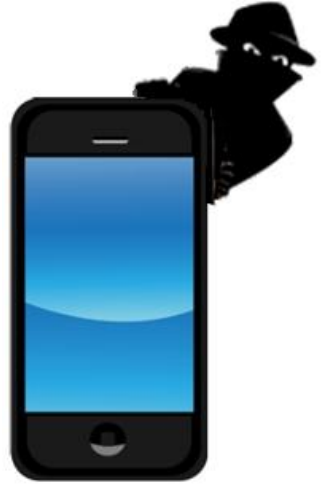

**UDID = Unique Device Identification Number**

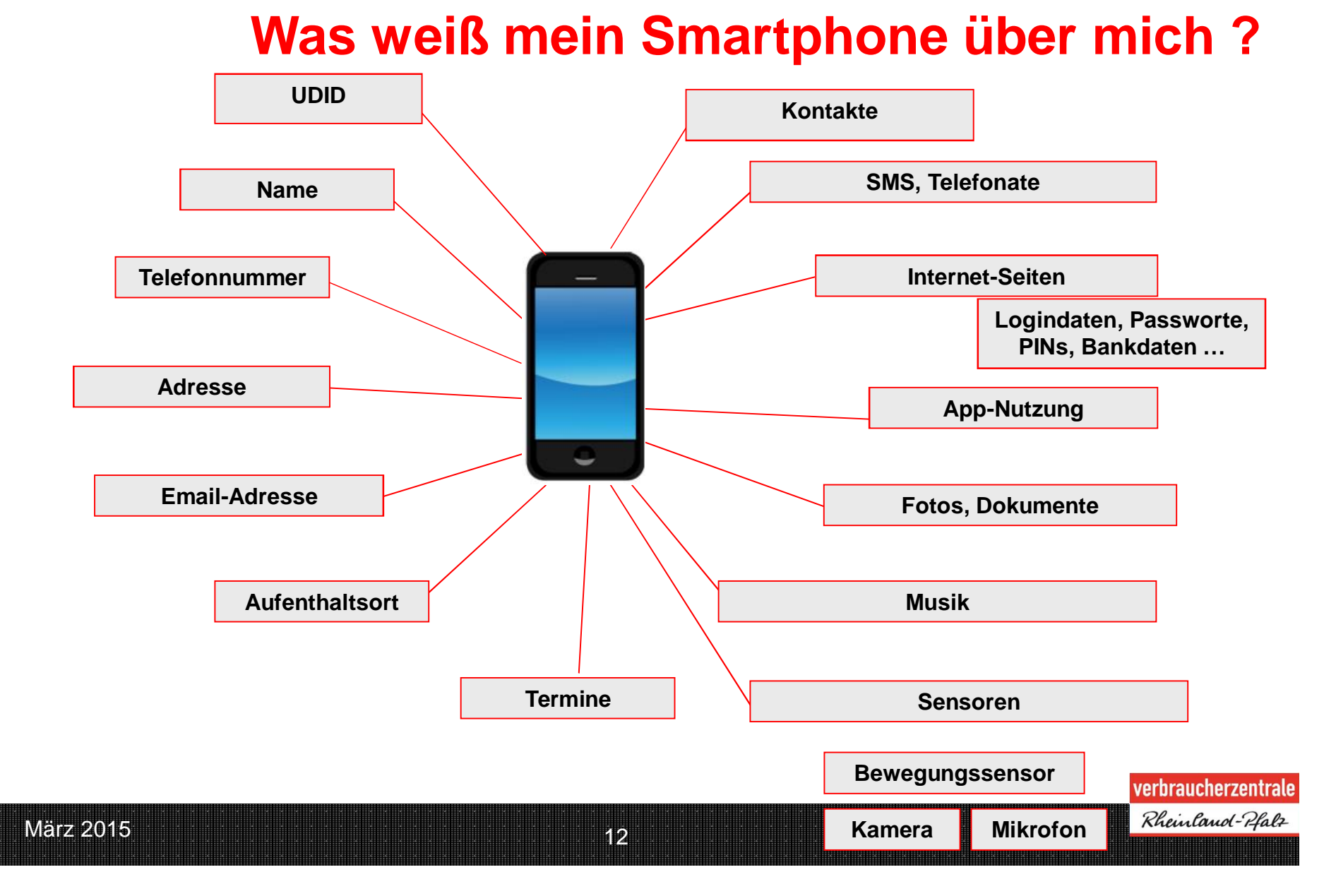

### **UDID = Unique Device Identification Number**

- $\triangleright$  Eine einmalige Nummer die bei der Installation des Geräts vergeben wird
- ¾ Kann nur durch eine Neuinstallation des Betriebssystems geändert werden.
- ¾ Wird die Nummer noch mit einer Registrierung verbunden und an Dritte, z.B. Werbenetzwerke, weitergegeben, ist ein dauerhaftes personenbezogenes Tracking möglich.
- ¾ Nutzer haben im Regelfall weder Kenntnis von der Weitergabe, noch können sie dieser Nutzung widersprechen.

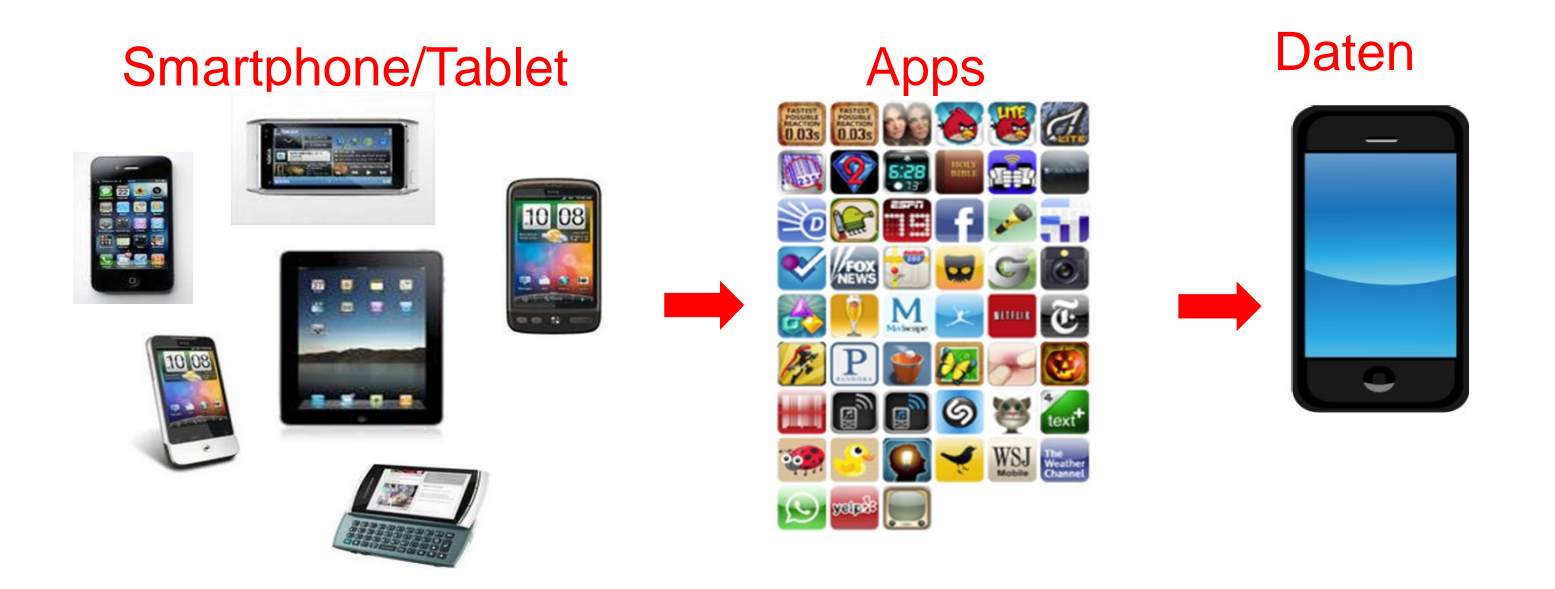

Bei Smartphones verarbeiten sowohl die Betriebssysteme personenbezogenen Daten als auch die auf den Geräten installierten Anwendungen (Apps).

**UDID = Unique Device Identification Number**

### Datenzugriffe durch Apps

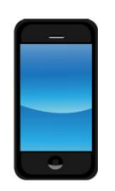

#### UDID #7411-0815

- $\triangleright$  gerätespezifisch
- $\triangleright$  weltweit eindeutig
- $\triangleright$  dauerhaft vergeben

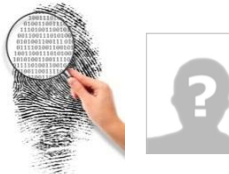

Ein Fingerabdruck – aber zunächst meist anonym.

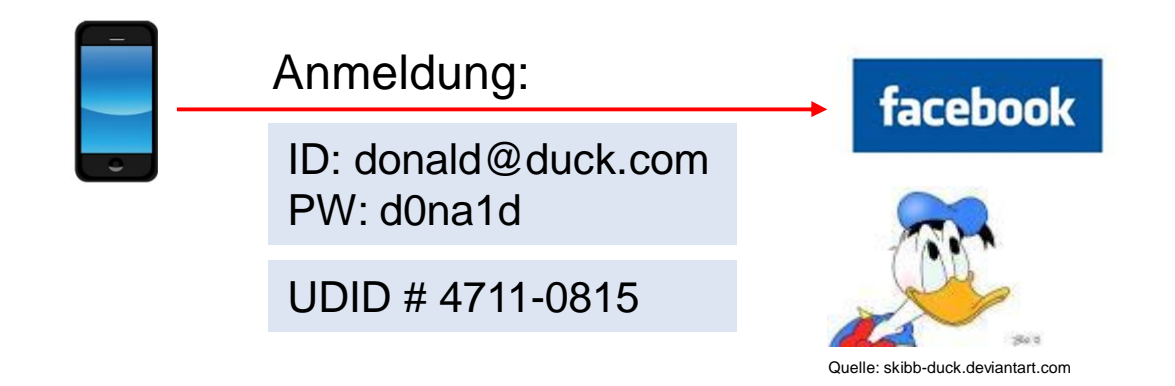

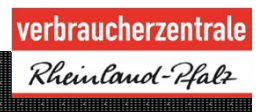

### **UDID = Unique Device Identification Number**

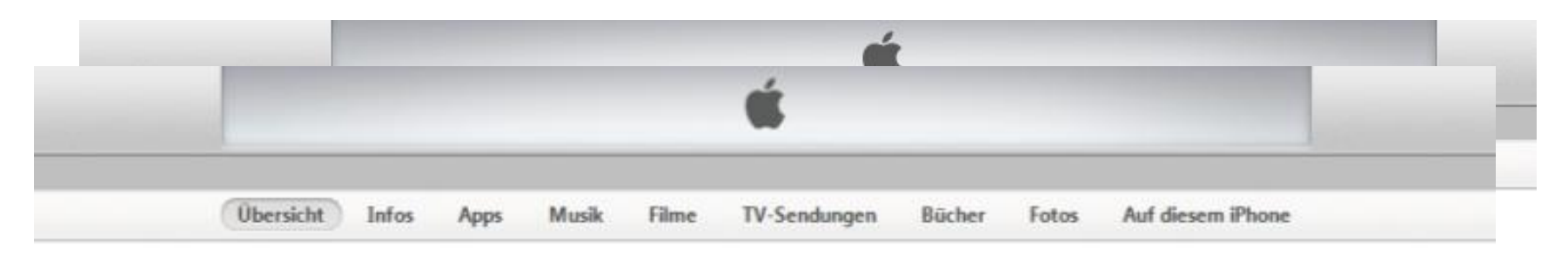

iPhone 5s

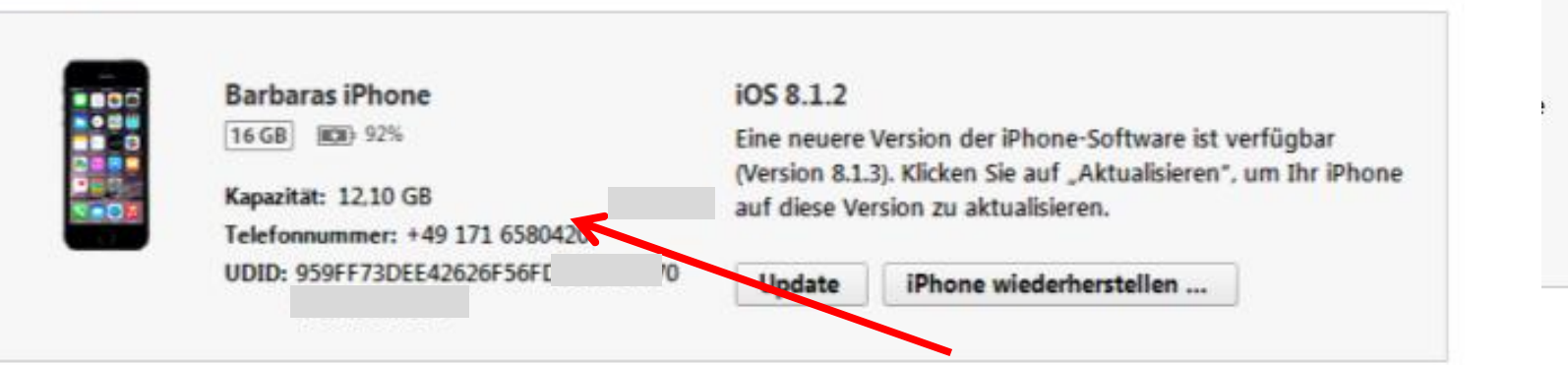

**Backups** 

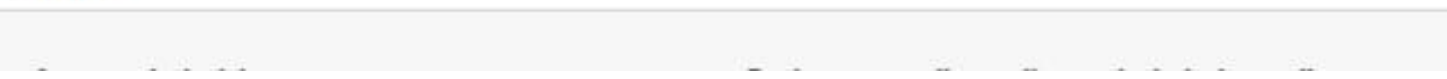

### Datenzugriffe durch Apps

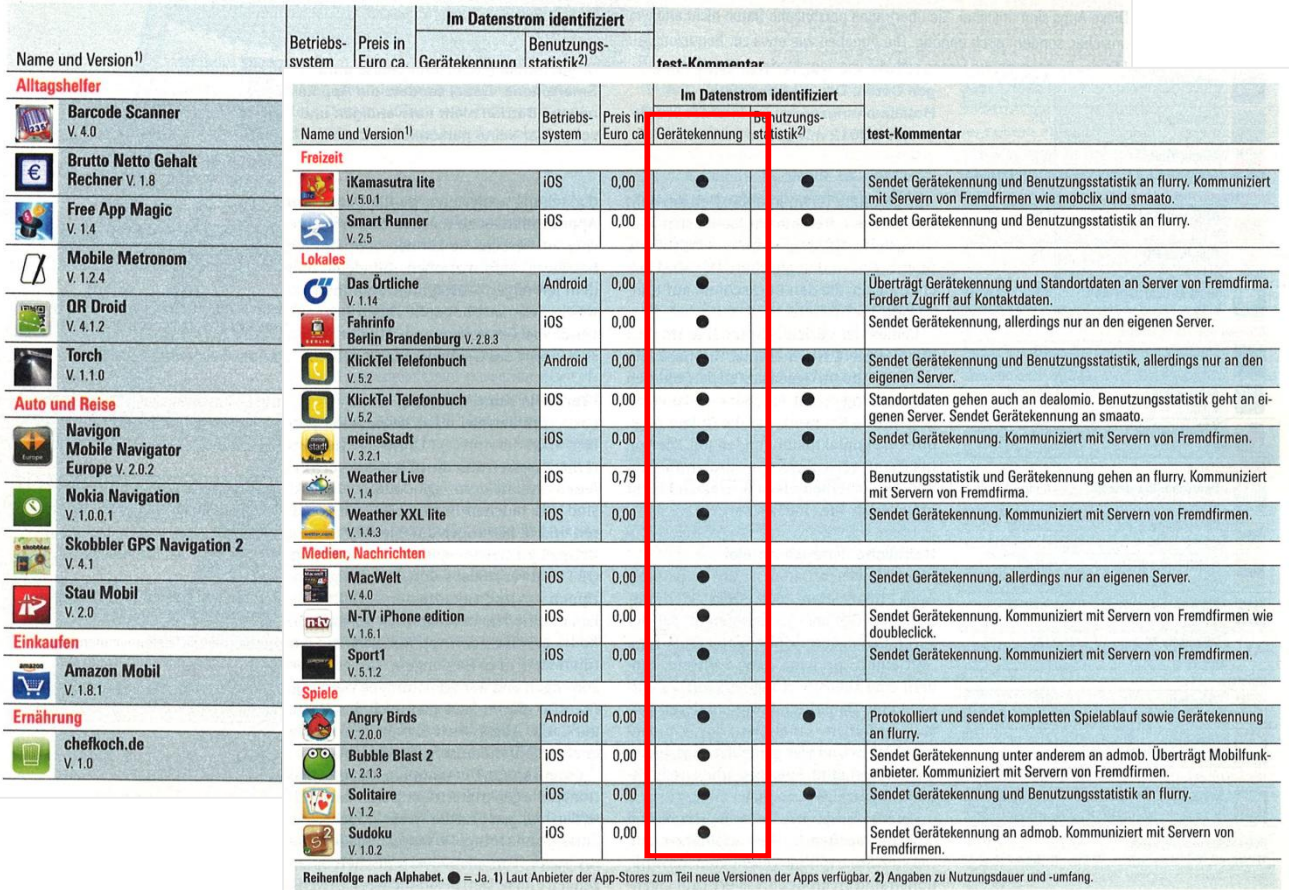

verbraucherzentrale Rheinland-Pfalz

*Quelle: Stiftung Warentest, Test 6/2012*

### **Werbe-ID**

- ¾ Apple untersagte bereits Anfang 2012 die Nutzung der einmalige UDID und führte für Werbezwecke und neue Advertising-ID ein
- ¾ Diese Nummer kann seitdem durch den Nutzer verwaltet und zurückgesetzt werden. (unter Einstellungen/Datenschutz/Werbung)
- ¾ Google hat seit August 2014 ebenfalls eine eigene Werbe-ID für Android eingeführt. (unter Einstellungen/Konto/Google/Anzeigen)

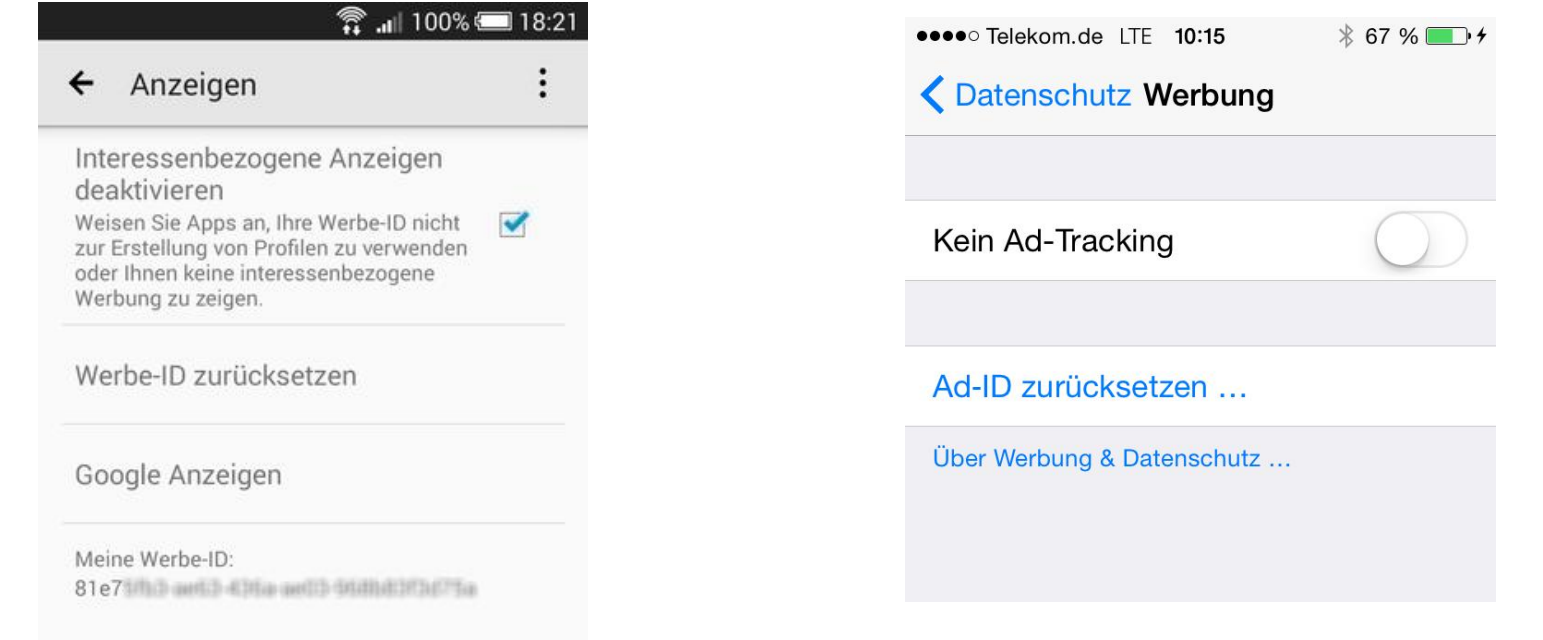

### **Zugriff auf Kontaktdaten**

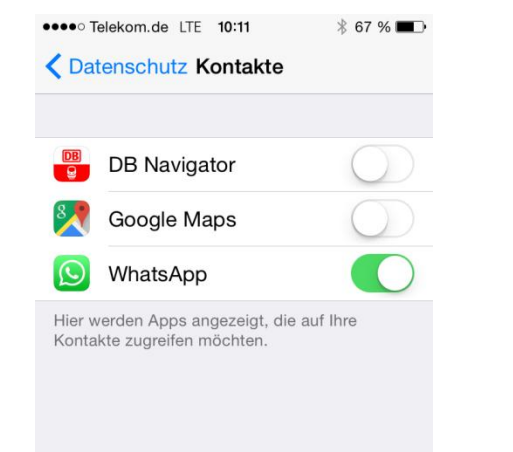

Übertragung und Speicherung von

- ¾ Adressen
- ¾ eMail-Adressen
- $\triangleright$  Telefonnummern

**Häufig ohne Rückfrage oder Information der Nutzer !**

**Nutzer übermittelt Daten der Freunde und Bekannten an einen Dritten ohne Einverständnis der Freunde und Bekannten**

### **Datenzugriff "über Bande"**

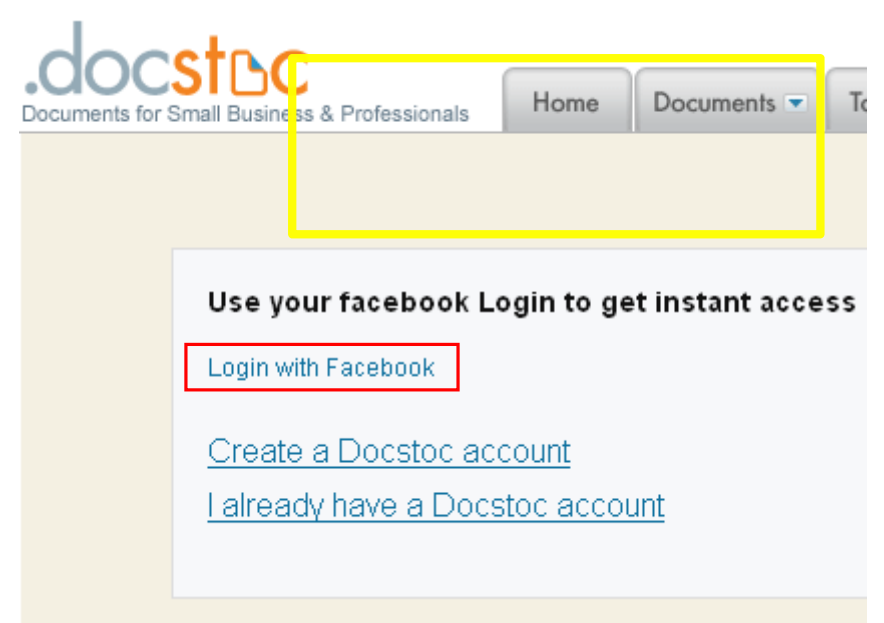

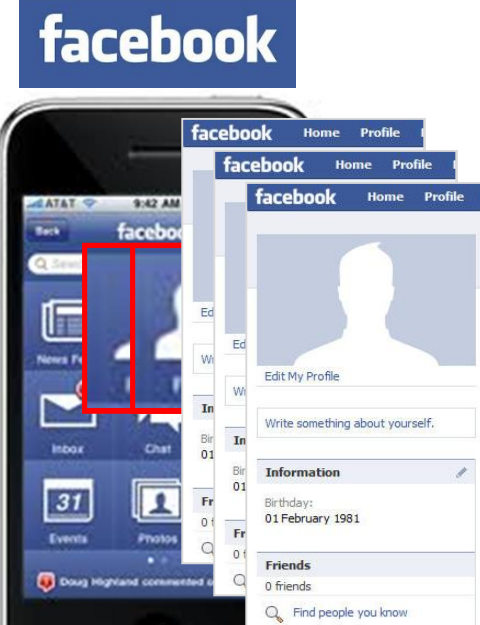

 $\Box$ 

#### http://cluefulapp.com/

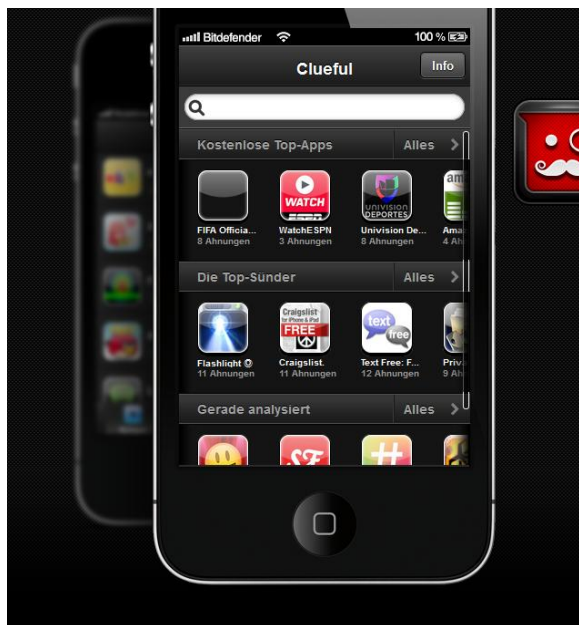

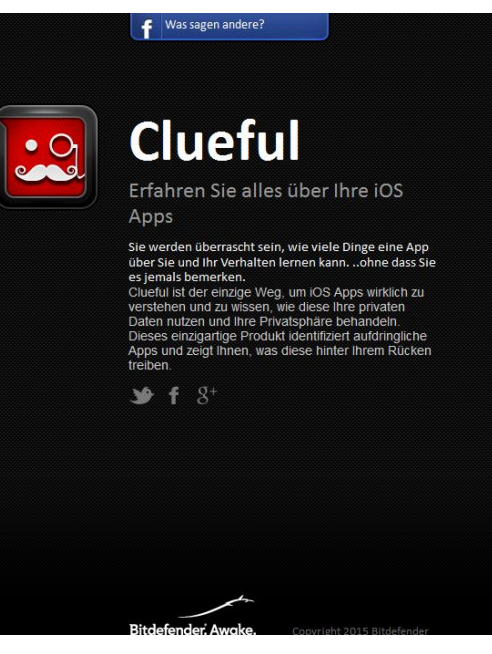

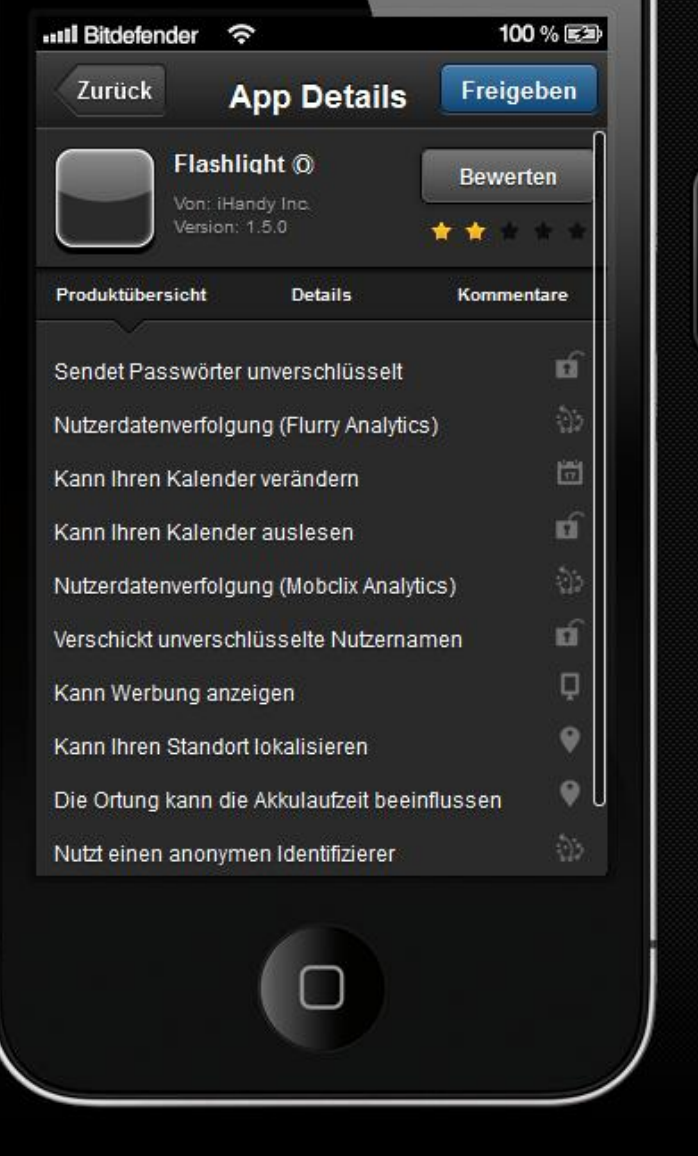

### **Standort**

#### ¾ **GPS (Satellit)**

Es muss eine Sichtverbindung zu den Satelliten vorhanden sein, wodurch die Positionsbestimmung in Gebäuden nur ungenau möglich ist..

#### ¾ **WLAN**

Das Prinzip besteht darin, dass man anhand von mehreren Hot-Spots seine Position bestimmen kann. Dazu muss die Lage der Hotspots bekannt sein, die von verschiedenen Unternehmen erfasst wird. Das Smartphone kann dann ermitteln, welche Hot-Spots momentan empfangbar sind und berechnet mit Hilfe der Datenbanken den eigenen Standort.

#### ¾ **GSM**

Die Position eines Mobiltelefons ist für den Mobilfunkbetreiber durch die permanente Anmeldung am Netz in gewissen Genauigkeitsgrenzen bekannt. Bei der GSM-abhängigen Lokalisierung wird abgefragt, in welcher Funkzelle sich das Telefon zuletzt eingeklinkt hat.

### **Standort**

- ¾ Bei **Apple** können Apps nur auf den Standort zugreifen, wenn man es ihnen erlaubt
- ¾ Man kann die Ortung für einzelne Dienste festlegen oder Ortungsdienste ganz deaktivieren
- ¾ Unter Datenschutz/Ortungsdienste kann man einsehen, welche Apps auf den Standort zugegriffen haben
- ¾ **Android**-Apps zeigen bei der Installation an, ob auf den Standort zugegriffen wird
- $\triangleright$  Die eingeräumten Berechtigungen können unter "Einstellungen/Apps" eingesehen werden

#### **iPhone – iOS 4/5 Standortdaten iPhone – iOS 6 Datenschutz**

#### 17:52  $E-Plus$  $\odot$  83% Ortungsdienste **Einstellungen** B **DB Navigator**  $\circ$ **Europe** Facebook  $\circ$  $\blacksquare$ Fahrplan  $\Box$  $\left\langle \right\rangle$ Germany **AN** Germany 8 Google  $\circ$ iStorage  $\circ$ **Kamera**  $\left( \bullet \right)$ O

#### 09:50  $90\%$  $\mathbf{u}$ ... E-Plus  $\widehat{\mathbf{v}}$ **Einstellungen** 公 **Allgemein**  $\rightarrow$  $\rightarrow$ **Töne**  $\rightarrow$ **Helligkeit & Hintergrund**  $\,$ ×É  $\blacksquare$ **Datenschutz**  $\rightarrow$  $\circledcirc$ iCloud  $\rightarrow$ Mail, Kontakte, Kalender  $\rightarrow$  $\overline{\mathbf{X}}$ **Notizen**  $\,$ Erinnerungen  $\rightarrow$  $T = 1 - 6$

### **Datenzugriff in offenen WLAN-Netzen/Hotspots**

ARP-Spoofing: Kommt von to spoof – dt. täuschen, reinlegen, insgesamt zu übersetzen mit Anfrageverfälschung Der Datenverkehr kann abgehört oder manipuliert werden.

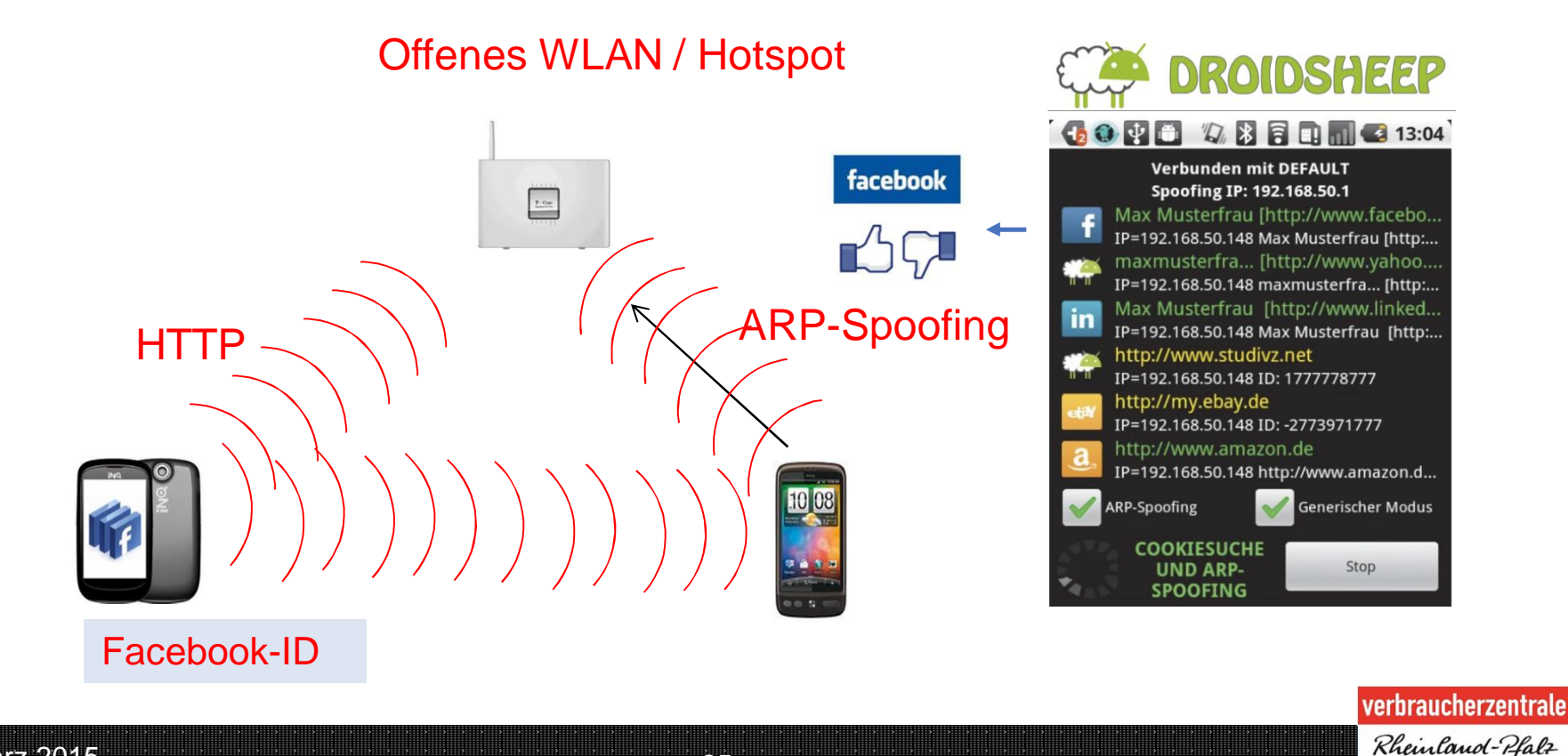

### **Vorsätzliche Datenspionage**

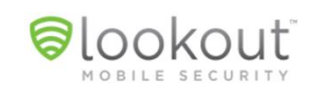

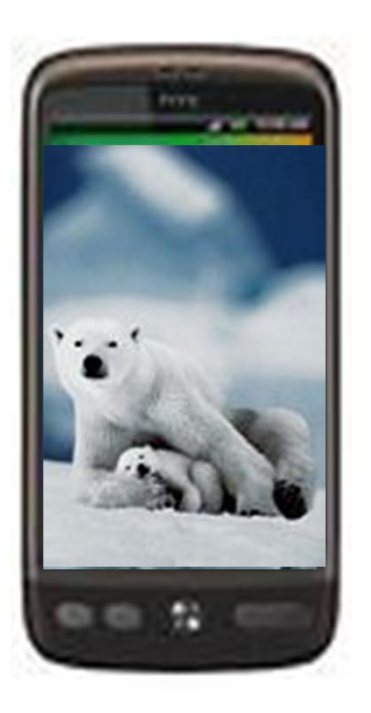

#### Desktop-Wechsel-App

**Telefonnummer** Nutzerdaten

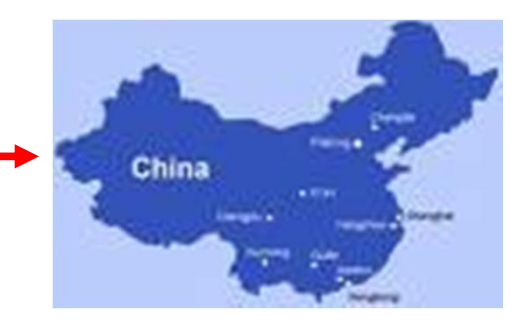

verbraucherzentrale Rheinland-Pfalz

März 2015 **26 März 2016** 

### **Datenspuren vermeiden**

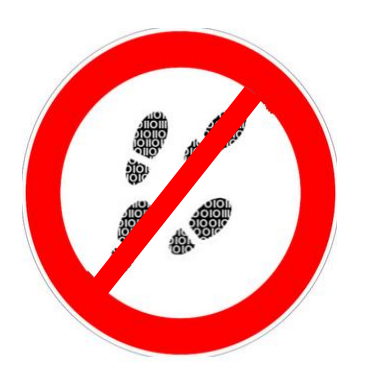

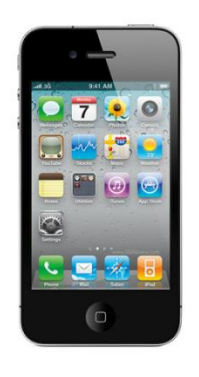

- ¾ GPS-Funktion nach Bedarf aktivieren
- ¾ WLAN-Funktion nach Bedarf aktivieren
- ¾ Datenanforderung bei Installation beachten
- ¾ Datenfreigaben bewusst erteilen

# **Schutz vor Schadsoftware**

 $+$  test **Sicherheits-Apps Kein Zugriff** für Gauner Sicherheits-Apps Smart phones sind zunehmend Ziel von Kriminellen, Anns helfen bei Verlust und schützen vor Schadsoftware ung sein neues Smartnhor n. Für viele Menschen ist ihr Handy ein harer Regleiter: Es kennt die T rter, etwa für WLan-Netze, Resonde fornente hält es als Foto oder Video fer s Onlineshopping hat es sogar die Kre Umso schli udert oder sich mit Krankheiten ert 11m dat zu verhindern niht as bl arbeits Anny ndys getestet die das Betriebes den Sie dubi 7/2013 tes

- ¾ Jeder Nutzer sollte sein Smartphone vor Verlust und Schadprogrammen schützen.
- $\triangleright$  Auf iPhones sind Sicherheitsprogramme Standard.
- ¾ Android-Nutzer sollten Sicherheits-Apps installieren.
- ¾ **McAfee** schützt das Smartphone am besten bei Verlust und vor Schadprogrammen. Die App kostet 30 Euro im Jahr.
- ¾ Kostenlos sichert dagegen **Avast!** das Smartphone.
- $\triangleright$  Doch selbst mit Sicherheitsprogramm gilt: Laden Sie keine Apps aus inoffiziellen Stores und meiden Sie dubiose Internetseiten.

## **Handy suchen**

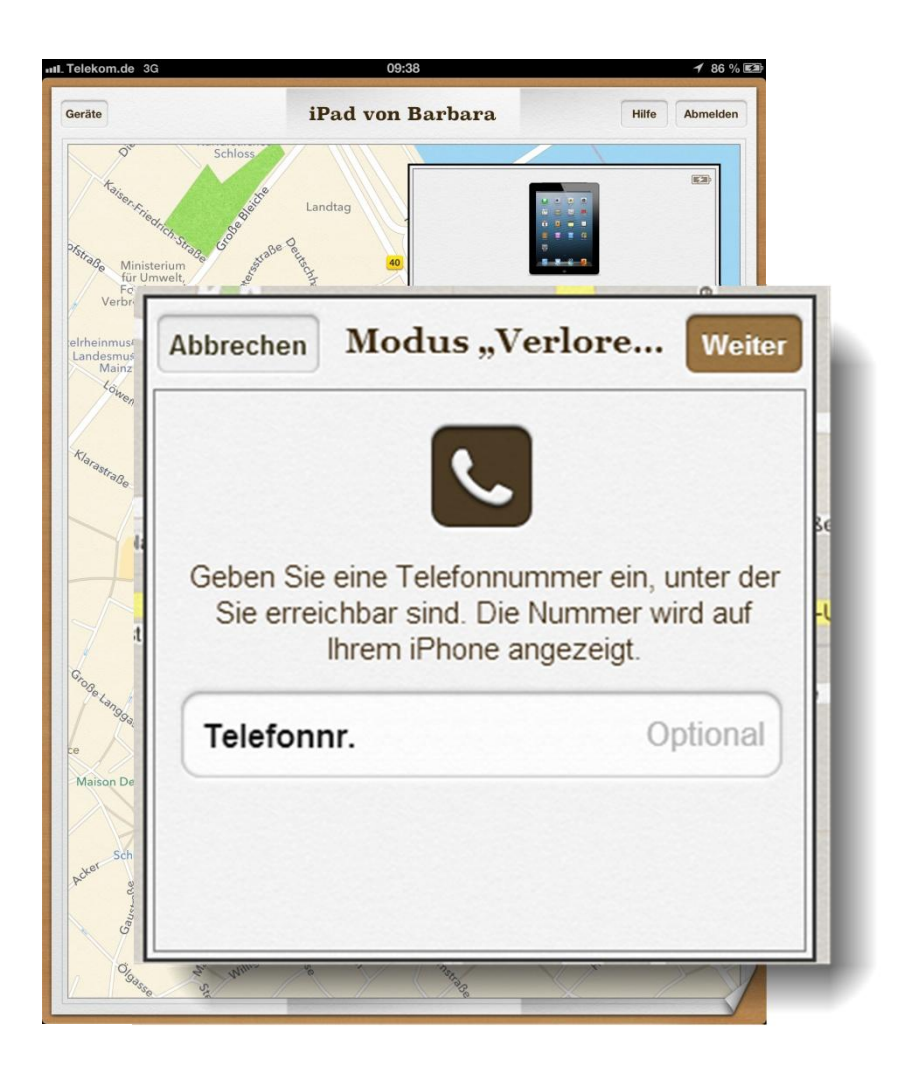

- ¾ Um das iPhone orten zu können, loggt man sich an einem Computer in seinen iCloud-Account ein.
- iCloud ortet nun alle iOS-Geräte bis auf wenige Meter genau, selbst wenn diese ausgeschaltet sind.
- ¾ Des Weiteren hat man die Möglichkeit, das Handy einen Signalton in voller Lautstärke abspielen zu lassen.
- $\triangleright$  Auch kann man eine Nachricht auf das Display des Handys schicken oder dieses aus der Ferne sperren. Diese Funktionen sind allerdings nur bei einem eingeschalteten Handy nutzbar.

www.mjv.rlp.de/smartphones

# **Wichtige Tipps**

- ¾ Verwenden Sie nur Apps aus sicheren Quellen, also den Softwareportalen der Gerätebzw. Betriebssystemhersteller.
- ¾ Machen Sie sich mit den besonderen Datenschutzbestimmungen einer App vertraut. Beachten Sie, dass diese sich jederzeit ändern können.
- ¾ Nutzen Sie die Datenschutzeinstellungen, um ungewollte Datenübertragungen einzuschränken; Bluetooth, GPS und WLAN sollten nur aktiviert sein, wenn sie benötigt werden.
- ¾ Achten Sie darauf, welche Daten Sie auf Ihrem Smartphone gespeichert und abrufbar haben.
- ¾ Schützen Sie Ihre Daten durch Verschlüsselung, Passwort und gegebenenfalls die Löschfunktion nach Verlust.
- ¾ Löschen Sie Ihre Daten, bevor Sie das Smartphone zur Reparatur geben oder verkaufen.
- $\triangleright$  Virenschutz und Firewall sind beim Smartphone unbedingt zu empfehlen auch wenn ihr Schutz nicht dem beim heimischen PC entspricht.
- ¾ Führen Sie Sicherheitsupdates durch und aktualisieren Sie regelmäßig das Betriebssystem.
- ¾ Sofern Sie wissen, wer Ihre Daten verwaltet, können Sie sich an diesen Anbieter wenden und Auskunft über die gespeicherten Daten fordern.

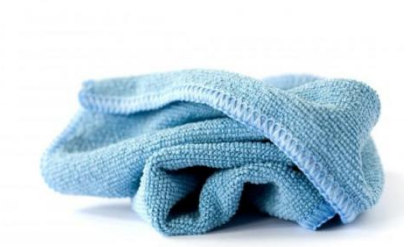

### **"analoge" Datenspuren entfernen**

¾ Sperrcode

….entsperren bei Android durch wischen

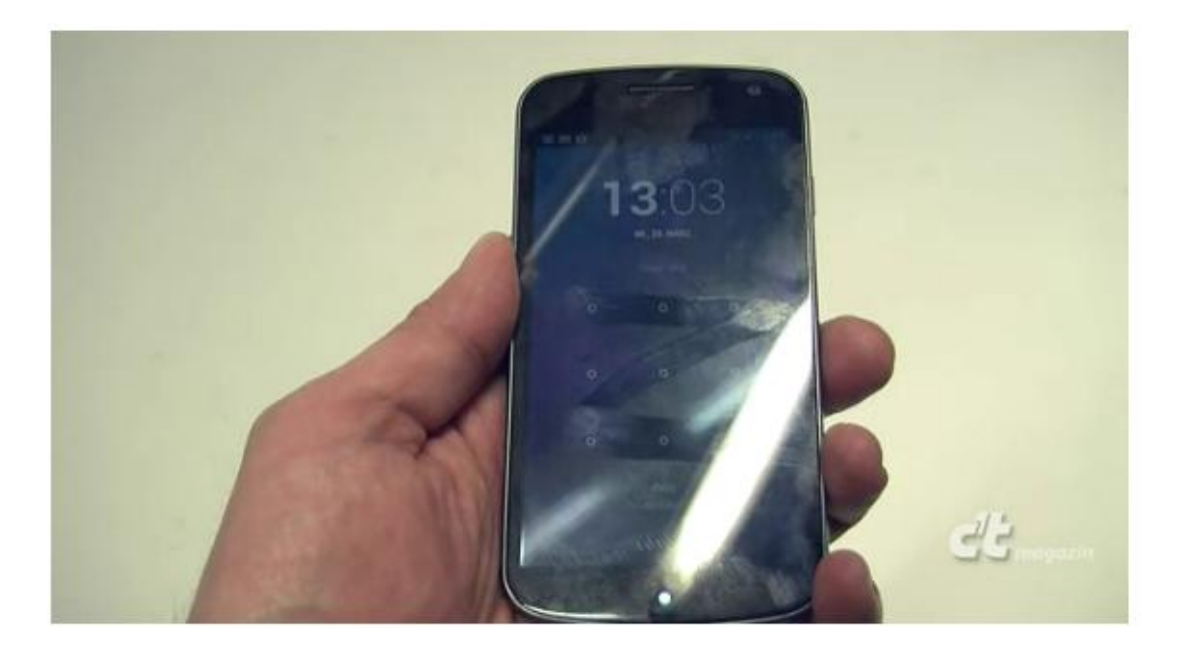